# **Представление чисел в компьютере**

**Представление целых чисел без знака (натуральные числа)**

#### **Диапазоны значений целых чисел без знака**

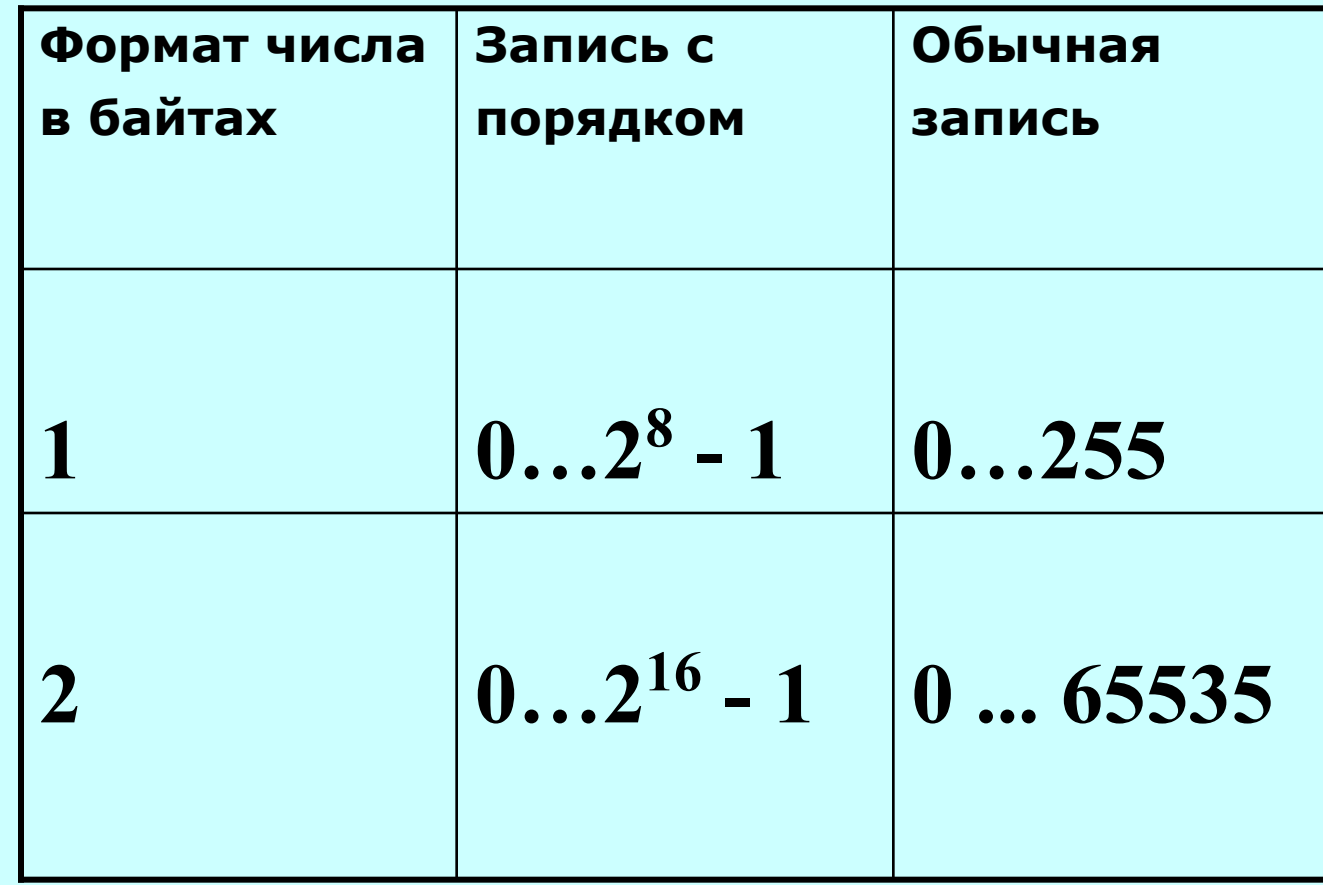

#### **Примеры:**

а) число 72<sub>10</sub> = (1001000)2 в **однобайтовом** формате 76543210 Номера разрядов Биты числа  $\vert 0 \vert$ 

б) это же число в **двухбайтовом** формате:

Номера разрядов Биты числа

15 14 13 12 11 10 9 8 7 6 5 4321 0  $\mathbf{0}$  $|0|$  $\Omega$ 

15 14 13 12 11 10 9 8 7 6 5 4 3 2

в) число 65535 в **двухбайтовом** формате:

Номера разрядов Биты числа

### **Целые числа со знаком**

Обычно занимают в памяти компьютера один, два или четыре байта, при этом самый левый (старший) разряд содержит информацию о знаке числа.

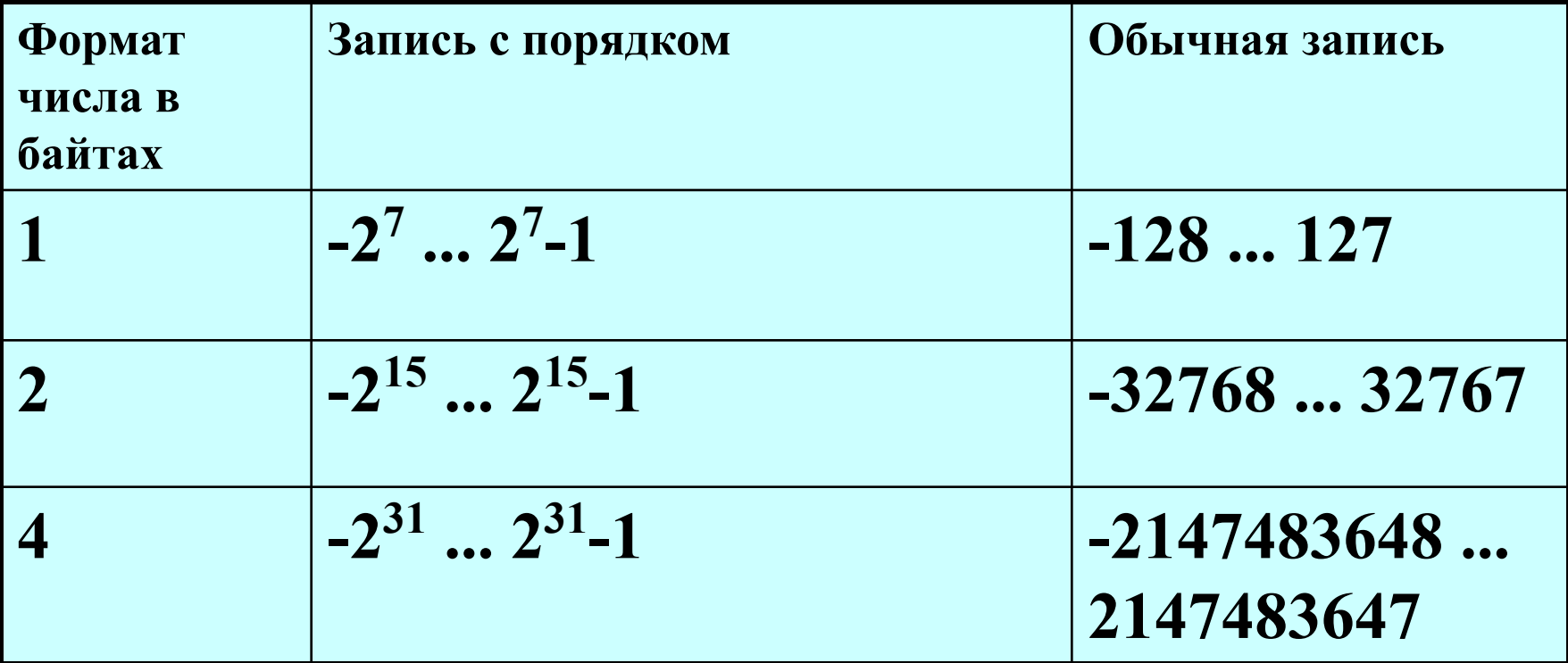

#### **Диапазоны значений целых чисел со знаком**

#### **Особенности записи целых чисел со знаком**

 на примере **однобайтового формата**, при котором для знака отводится один разряд, а для цифр абсолютной величины - семь разрядов.

 **В компьютерной технике применяются три формы записи (кодирования) целых чисел со знаком: прямой код, обратный код, дополнительный код.**

## **Положительные числа**

 В прямом, обратном и дополнительном кодах изображаются одинаково - двоичными кодами с цифрой 0 в знаковом разряде. Например:

Число  $127_{10}$ =1111111<sub>2</sub> Знак числа "+"

## **Отрицательные числа**

 1. **Прямой код**. В знаковый разряд помещается цифра 1, а в разряды цифровой части числа — двоичный код его абсолютной величины. Например :

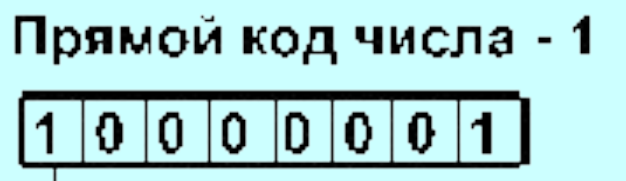

Знак числа "-"

Прямой код числа - 127

$$
1 \, | \, 1 \, | \, 1 \, | \, 1 \, | \, 1 \, | \, 1 \, | \, 1 \, | \, 1
$$

Знак числа "-"

### 2. **Обратный код**.

 Получается инвертированием всех цифр двоичного кода абсолютной величины числа, включая разряд знака: нули заменяются единицами, а единицы — нулями. Например:

Число: -1 Код модуля числа: 0 0000001 Обратный код числа: 1 1111110

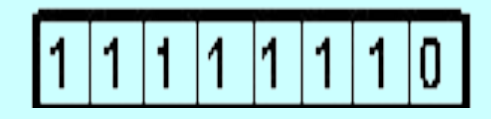

Число: -127 Код модуля числа: 0 1111111 Обратный код числа: 1 0000000

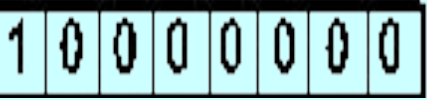

### 3. **Дополнительный код**.

 Получается образованием обратного кода с последующим прибавлением единицы к его младшему разряду. Например:

## Дополнительный код числа - 1.

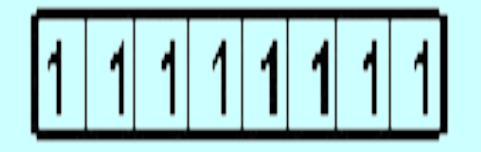

## Дополнительный код числа - 127

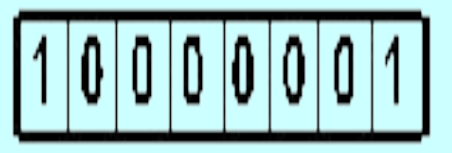

## **Представление числа с плавающей точкой**

#### **Любое число** *N* **в системе счисления с основанием** *q* **можно записать в виде**  $N = M * q P$

- **где** *M* **множитель, содержащий все цифры числа (мантисса),**
- **а** *p* **целое число, называемое порядком.**

**Мантисса должна быть правильной дробью, у которой первая цифра после точки (запятой в обычной записи) отлична от нуля. Если это требование выполнено, то число называется нормализованным**

### Вещественные числа

в компьютерах различных типов записываются по-разному, тем не менее, **все компьютеры поддерживают несколько международных стандартных форматов, различающихся по точности, но имеющих одинаковую структуру следующего вида:**

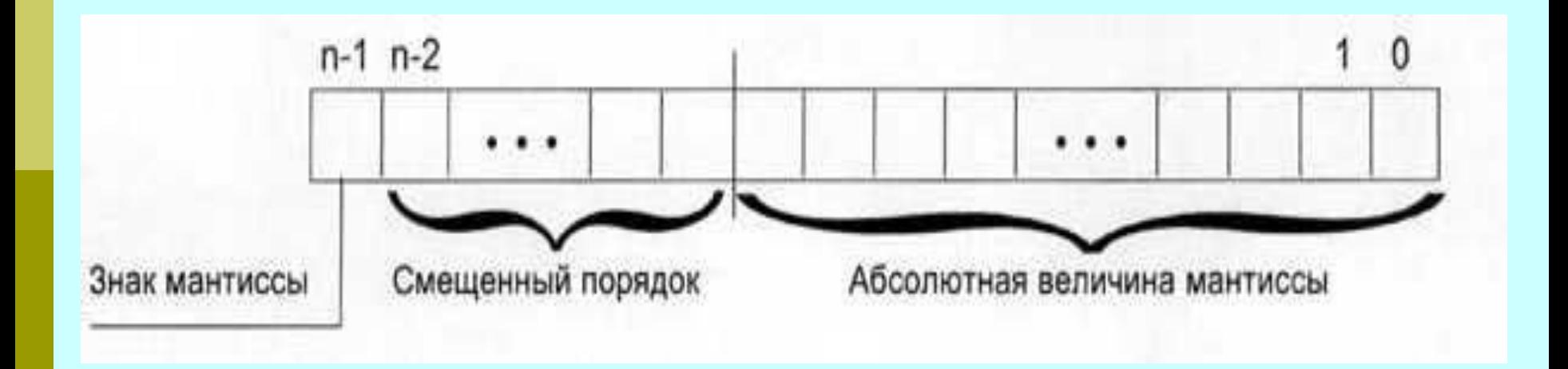

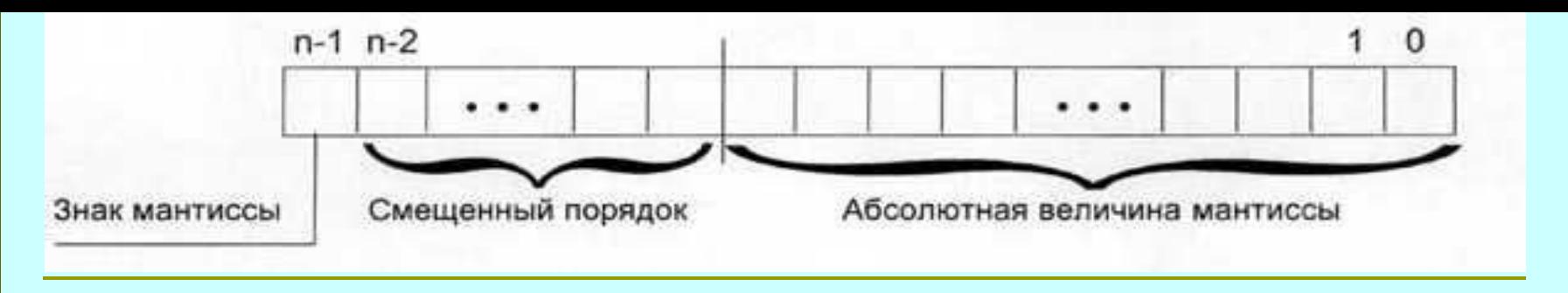

- Здесь порядок *n*-разрядного нормализованного числа задается в так называемой **смещенной форме**: если для задания порядка выделено *k* разрядов, то к истинному значению порядка, **представленного в дополнительном коде**, прибавляют смещение, равное (2k-1 — 1). Например, порядок, принимающий значения в диапазоне от —128 до +127, представляется смещенным порядком, значения которого меняются от 0 до 255.
- Использование смещенной формы позволяет производить операции над порядками, как над беззнаковыми числами, что упрощает операции сравнения, сложения и вычитания порядков, а также упрощает операцию сравнения самих нормализованных чисел.

#### **Стандартные форматы представления**

**вещественных чисел:** 

- **1) одинарный 32-разрядное нормализованное число со знаком, 8-разрядным смещенным порядком и 24-разрядной мантиссой (старший бит мантиссы, всегда равный 1, не хранится в памяти, и размер поля, выделенного для хранения мантиссы, составляет только 23 разряда).**
- **2) двойной 64-разрядное нормализованное число со знаком, 11-разрядным смещенным порядком и 53-разрядной мантиссой (старший бит мантиссы не хранится, размер поля, выделенного для хранения мантиссы, составляет 52 разряда).**
- **3) расширенный 80-разрядное число со знаком, 15-разрядным смещенным порядком и 64 разрядной мантиссой. Позволяет хранить ненормализованные числа.**